## **Quick Reference Card**

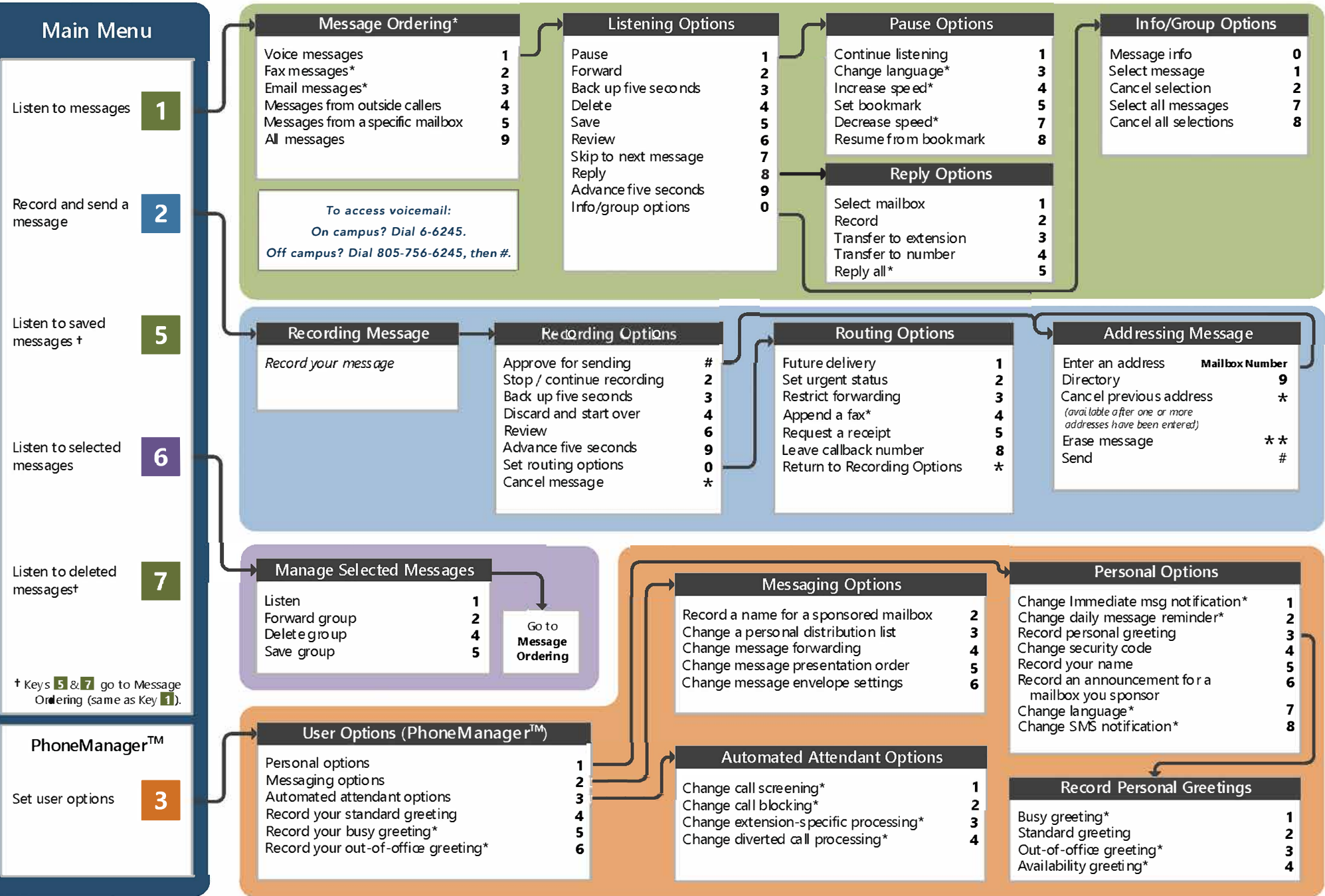

*\* Depending on how your CXs;stem is setup, thi.s co mmand ma y mt be available. Please c ons ult you r system administrator for adddional information.* 

Original -Alternate Addressing TUI

1082-10210-6660, Rev 9.0.1.13.2, April 2018